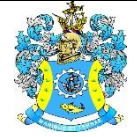

Федеральное агентство по рыболовству Федеральное государственное бюджетное образовательное учреждение высшего образования «Калининградский государственный технический университет» (ФГБОУ ВО «КГТУ»)

> УТВЕРЖДАЮ Начальник УРОПСП

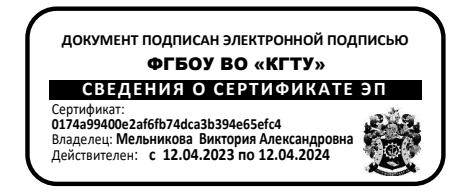

# Рабочая программа модуля **МОДУЛЬ ПО ВЫБОРУ 3.3. ЭКОНОМИКА ТРАНСПОРТА**

основной профессиональной образовательной программы бакалавриата по направлению подготовки

# **38.03.01 ЭКОНОМИКА**

Профиль программы **«ПРИКЛАДНАЯ ЭКОНОМИКА»**

ВЫПУСКАЮЩАЯ КАФЕДРА Экономики и финансов РАЗРАБОТЧИК УРОПСП

ИНСТИТУТ Отраслевой экономики и управления

# **1 ЦЕЛЬ И ПЛАНИРУЕМЫЕ РЕЗУЛЬТАТЫ ОСВОЕНИЯ МОДУЛЯ**

1.1 Целью освоения модуля по выбору 3.3. «Экономика транспорта» является формирование знаний об основных понятиях и закономерностях функционирования экономики, в том числе и развития транспортного комплекса, специфике деятельности предприятия в транспортной отрасли, структуры и эффективности использования ресурсов в транспортном процессе, структуре общественного производства, в том числе в транспортной сфере, знаний о деятельности транспортных предприятий, особенностях ценообразования, оценки эффективности транспортных услуг, приобретение практических навыков использования экономического анализа и принятия эффективных хозяйственных решений.

1.2 Процесс изучения модуля направлен на формирование элементов следующих компетенций в соответствии с ФГОС ВО и ОПОП ВО по данному направлению подготовки.

Таблица 1 – Планируемые результаты обучения по дисциплинам (модулям), соотнесенные с установленными индикаторами достижения компетенций

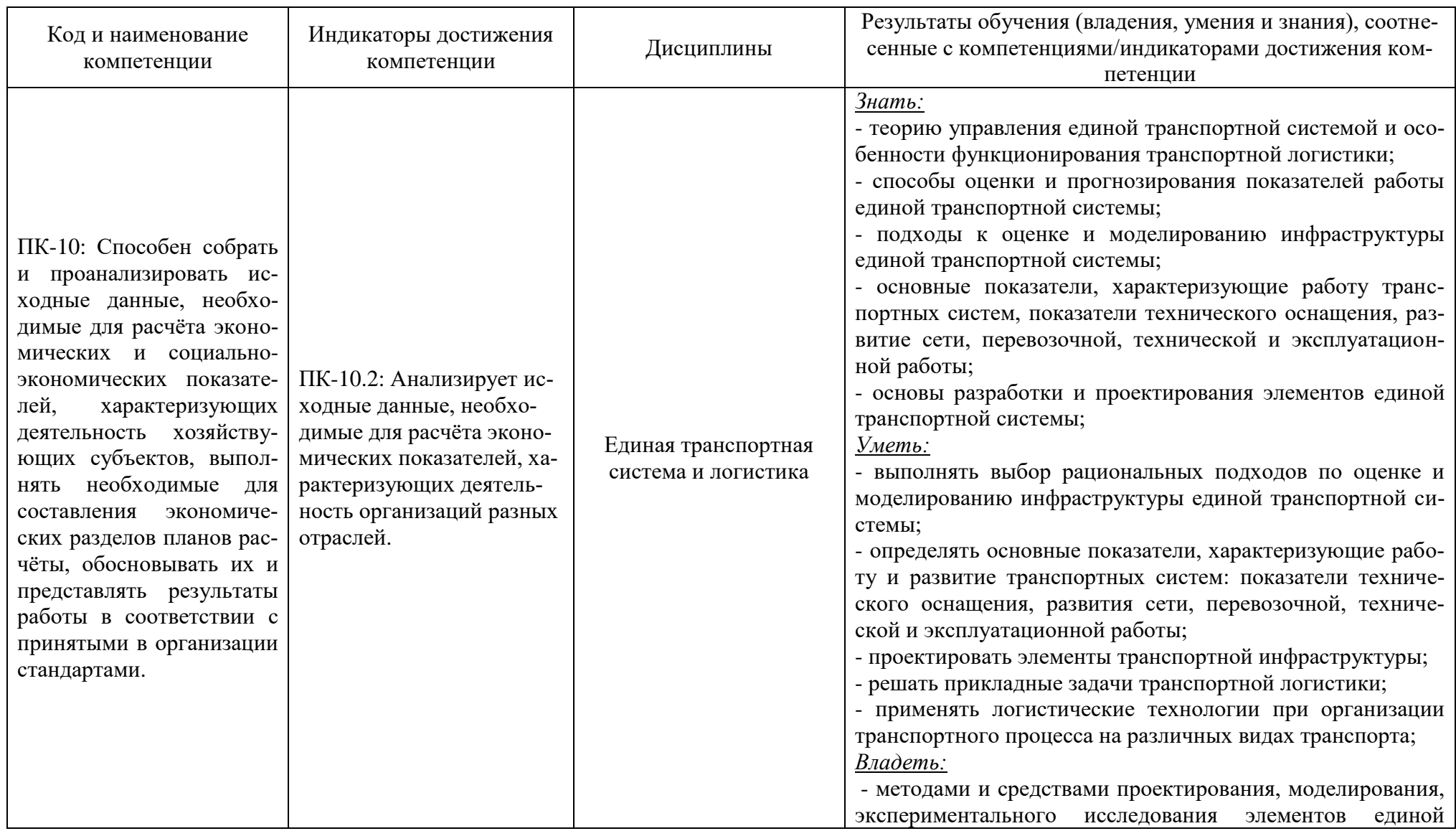

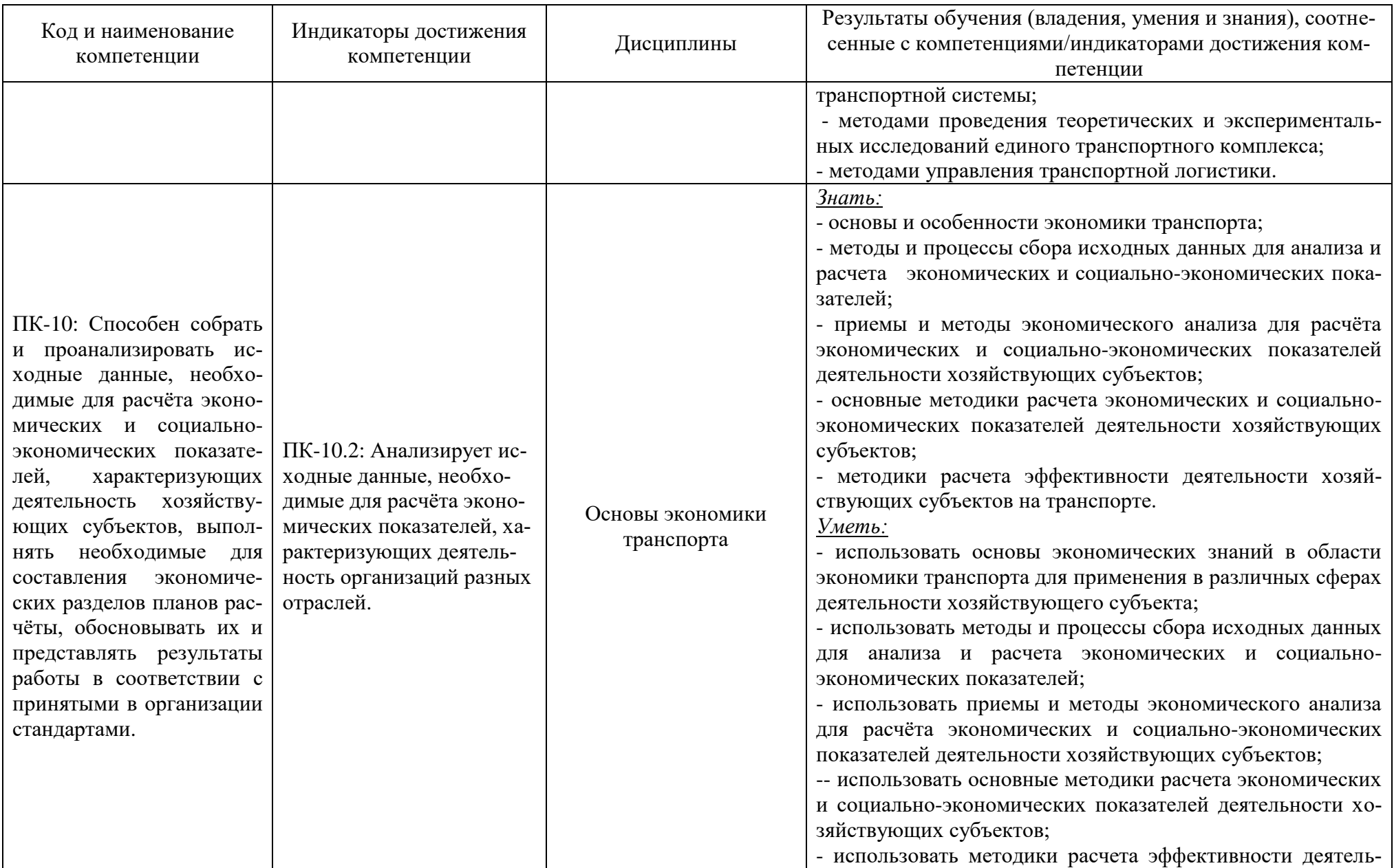

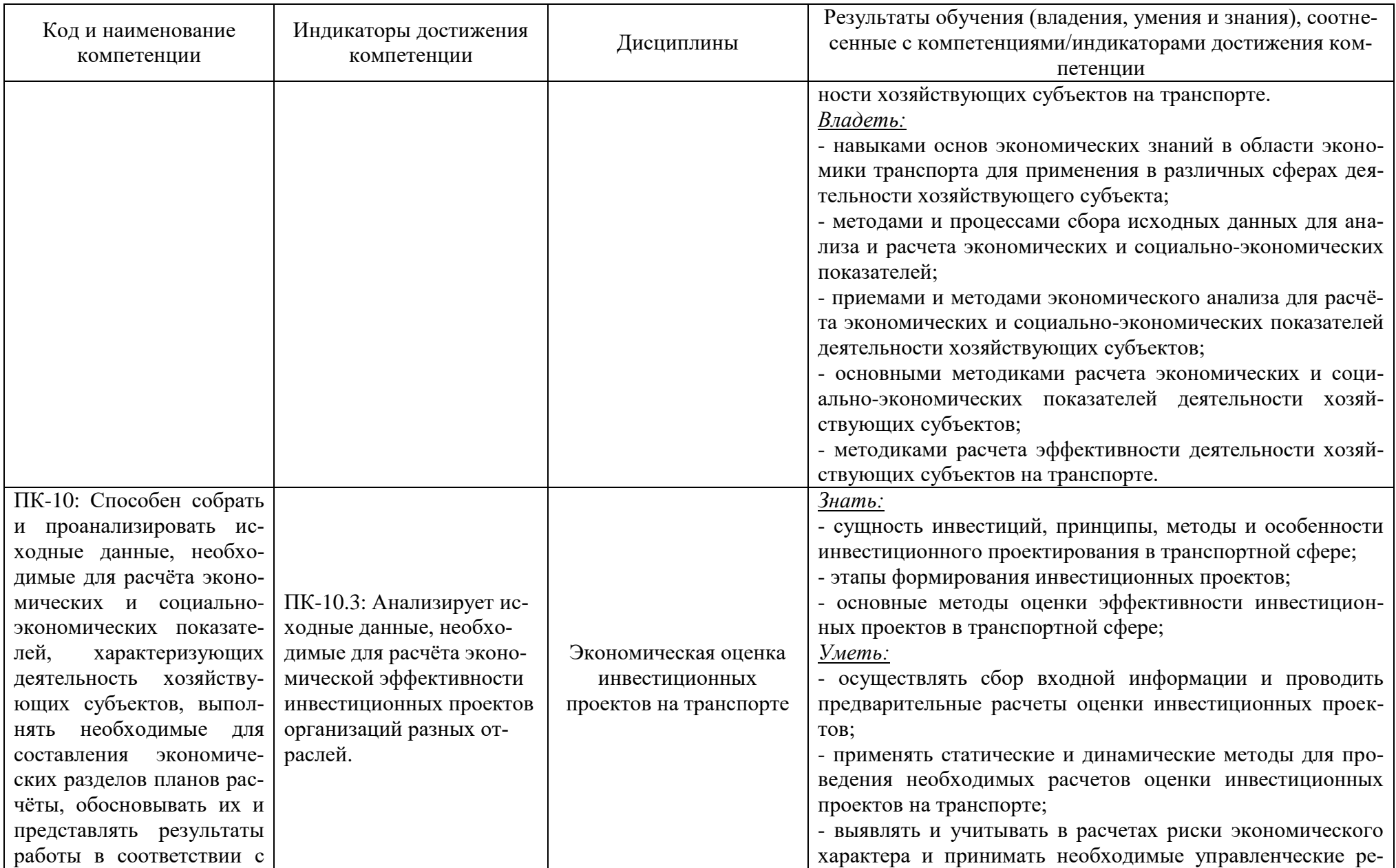

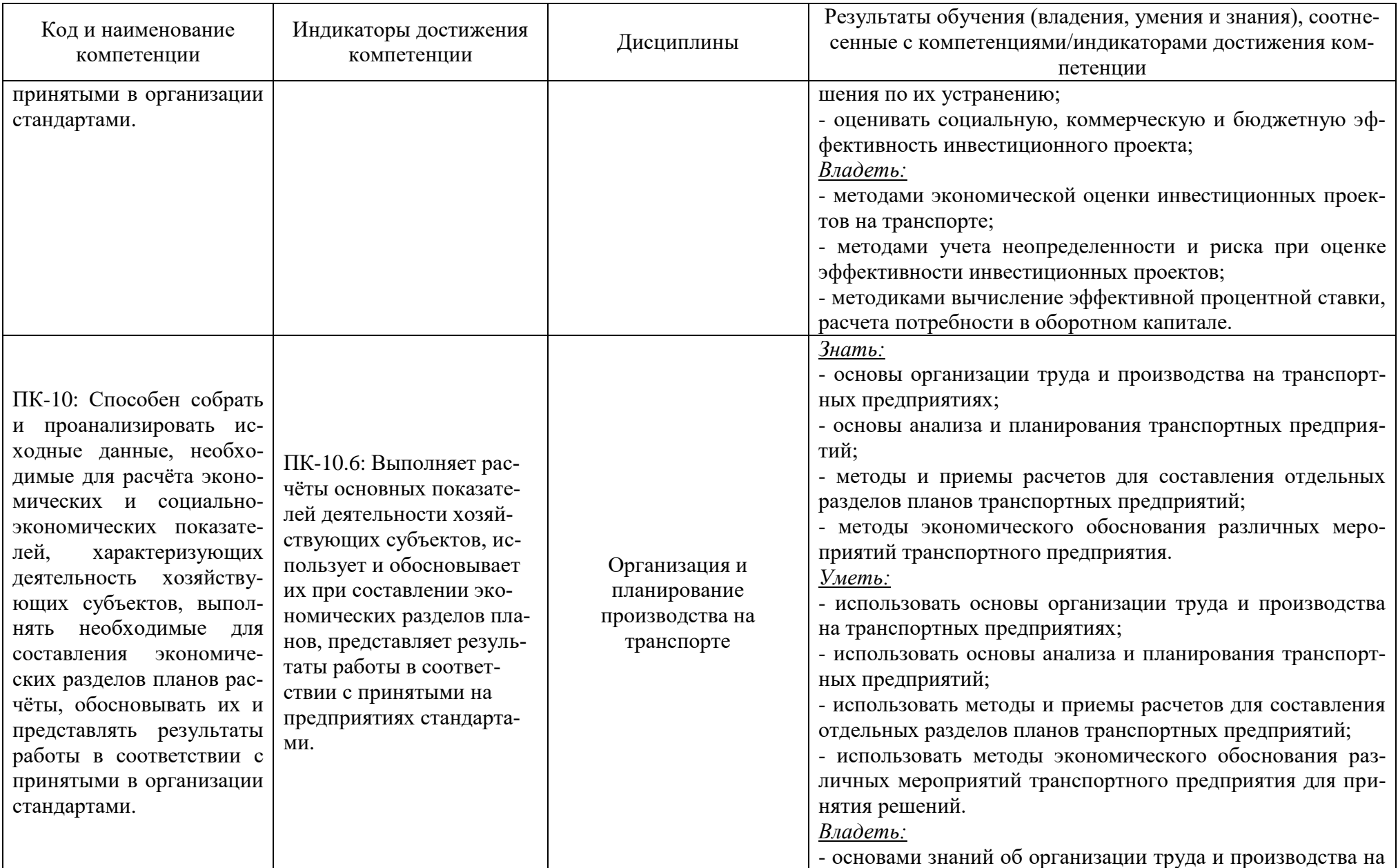

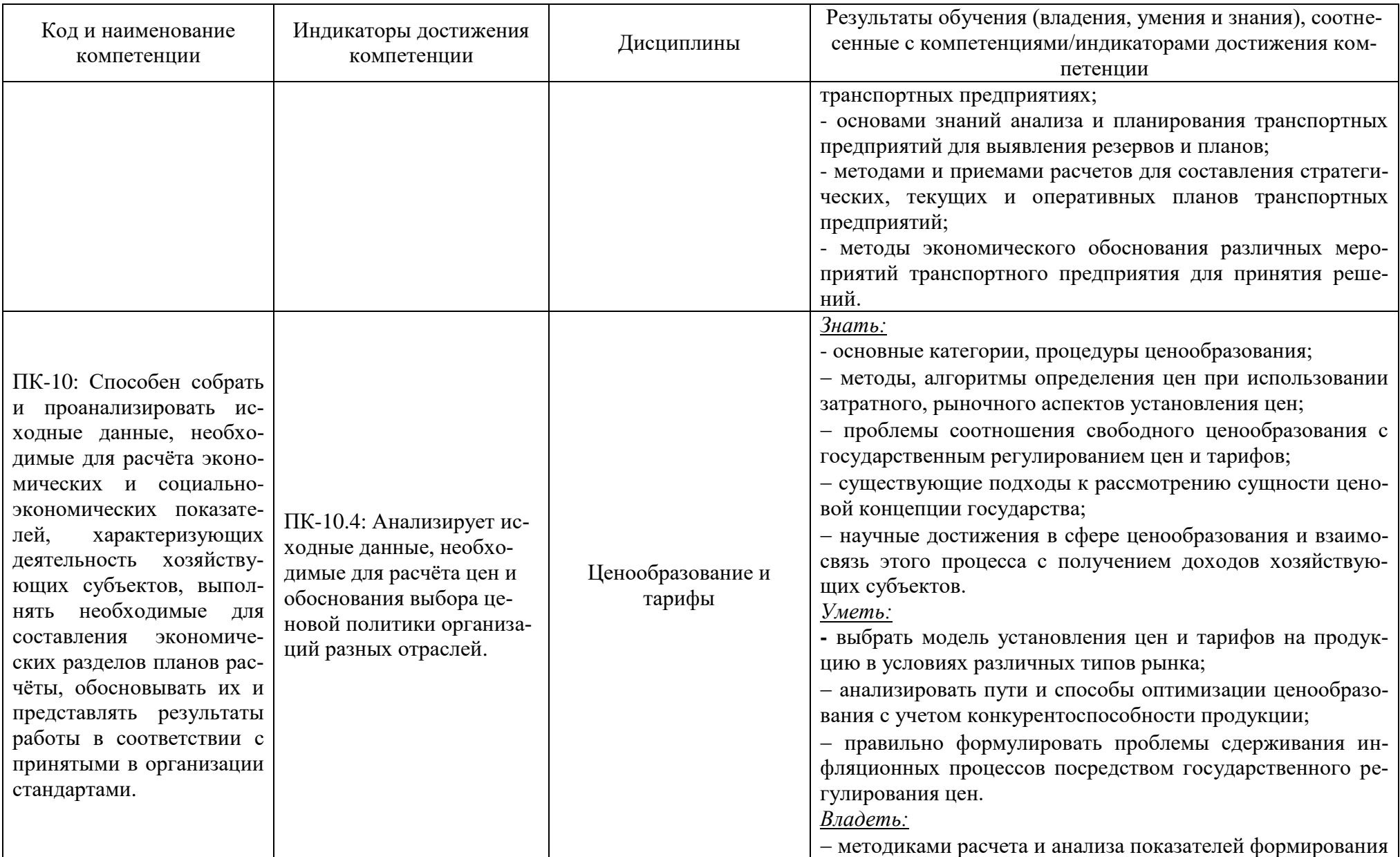

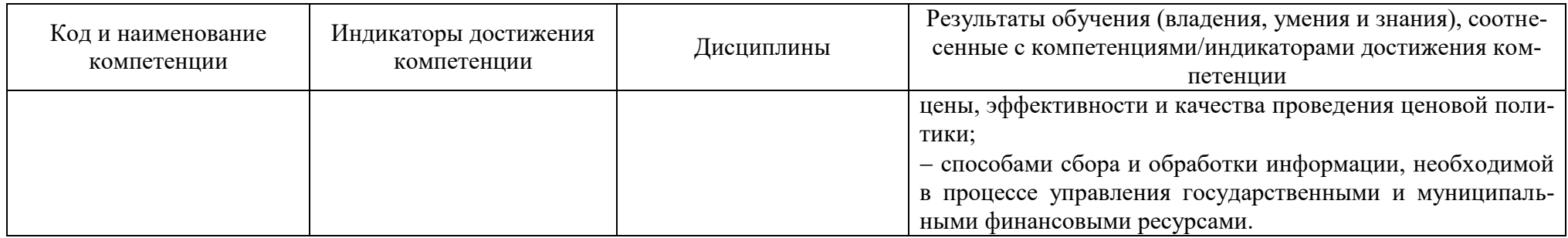

# **2 ТРУДОЁМКОСТЬ ОСВОЕНИЯ, СТРУКТУРА И СОДЕРЖАНИЕ МОДУЛЯ, ФОРМЫ АТТЕСТАЦИИ ПО НЕМУ**

Модуль по выбору 3.3. «Экономика транспорта» относится к блоку 1 части, формируемой участниками образовательных отношений и включает в себя пять дисциплин.

Общая трудоемкость модуля составляет 22 зачетные единицы (з.е.), т.е. 792 академических часа (594 астр. часа) контактной и самостоятельной учебной работы студента; работой, связанной с текущей и промежуточной (заключительной) аттестацией по дисциплинам модуля.

Распределение трудоемкости освоения модуля по семестрам, видам учебной работы студента, а также формы контроля приведены ниже.

Таблица 2 - Объем (трудоёмкость освоения) в очной форме обучения и структура модуля

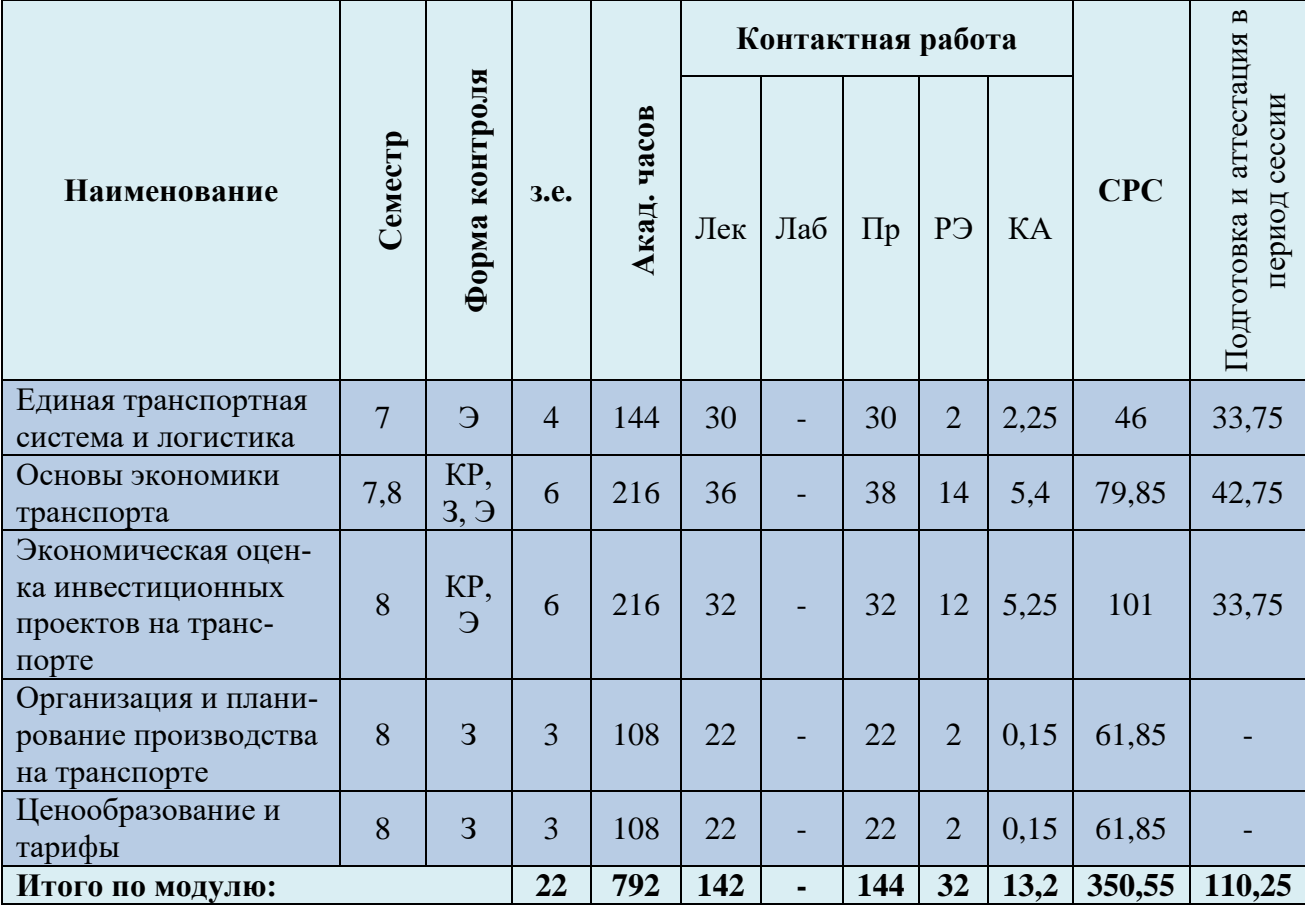

*Обозначения: Э – экзамен; З – зачет; ДЗ – дифференцированный зачет (зачет с оценкой); КР (КП) – курсовая работа (курсовой проект); контр. – контрольная работа, РГР – расчетно-графическая работа; Лек – лекционные занятия; Лаб - лабораторные занятия; Пр – практические занятия; РЭ – контактная работа с преподавателем в ЭИОС; КА – контактная работа, консультации, инд.занятия, практики и аттестации; СРС – самостоятельная работа студентов*

Таблица 3 - Объем (трудоёмкость освоения) в очно-заочной форме обучения и структура модуля

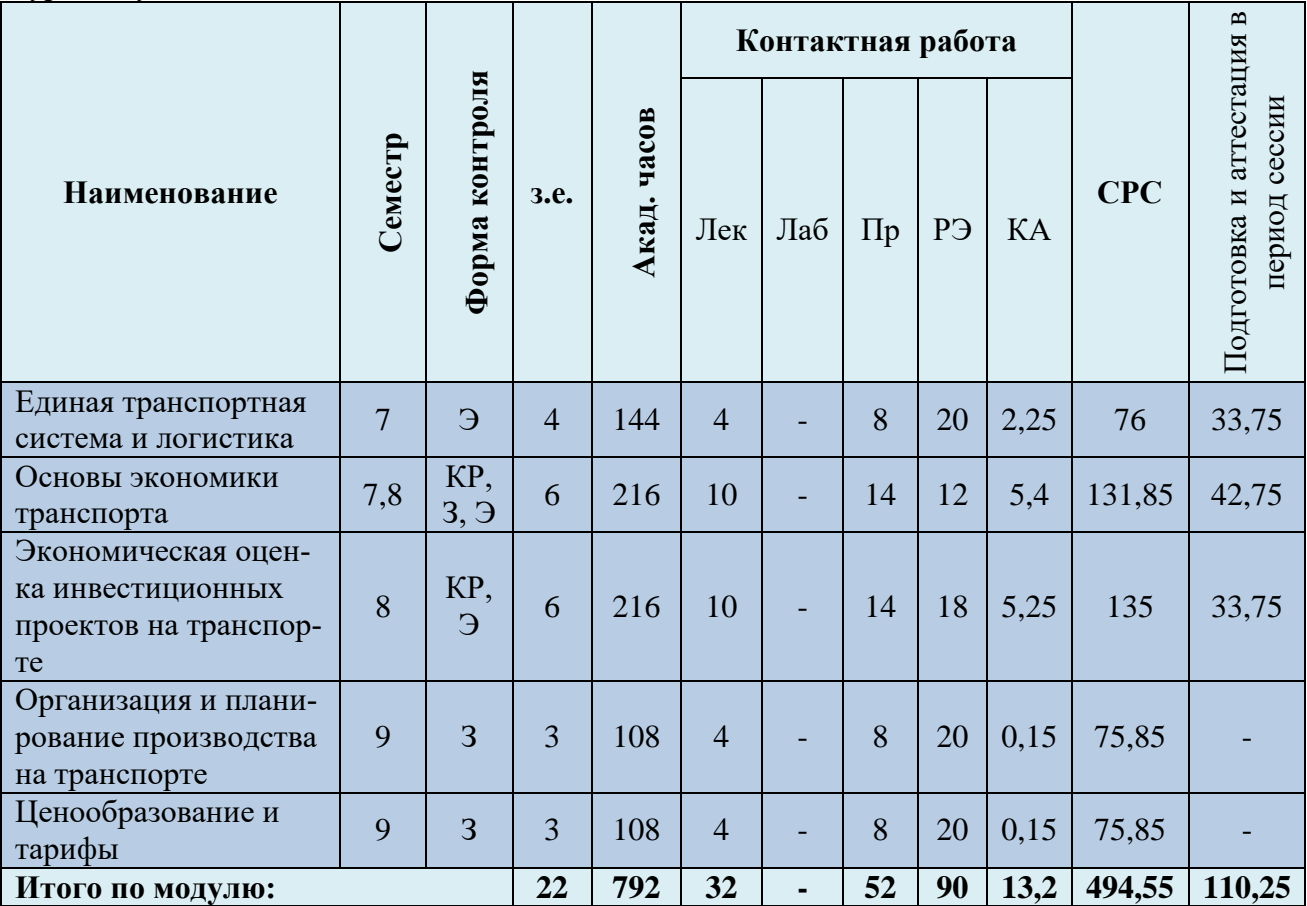

Таблица 4 – Курсовые работы (проекты)

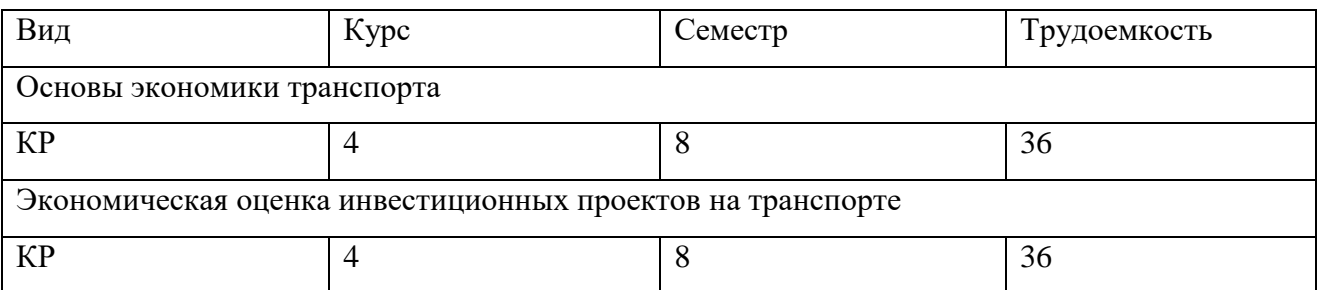

При разработке образовательной технологии организации учебного процесса основной упор сделан на соединение активной и интерактивной форм обучения. Интерактивная форма позволяет студентам проявить самостоятельность в освоении теоретического материала и овладении практическими навыками, формирует интерес и позитивную мотивацию к учебе.

# **3 УЧЕБНАЯ ЛИТЕРАТУРА И УЧЕБНО-МЕТОДИЧЕСКОЕ ОБЕСПЕЧЕНИЕ САМОСТОЯТЕЛЬНОЙ РАБОТЫ СТУДЕНТА**

Учебно-методическое обеспечение модуля приведено в таблицах 5 и 6.

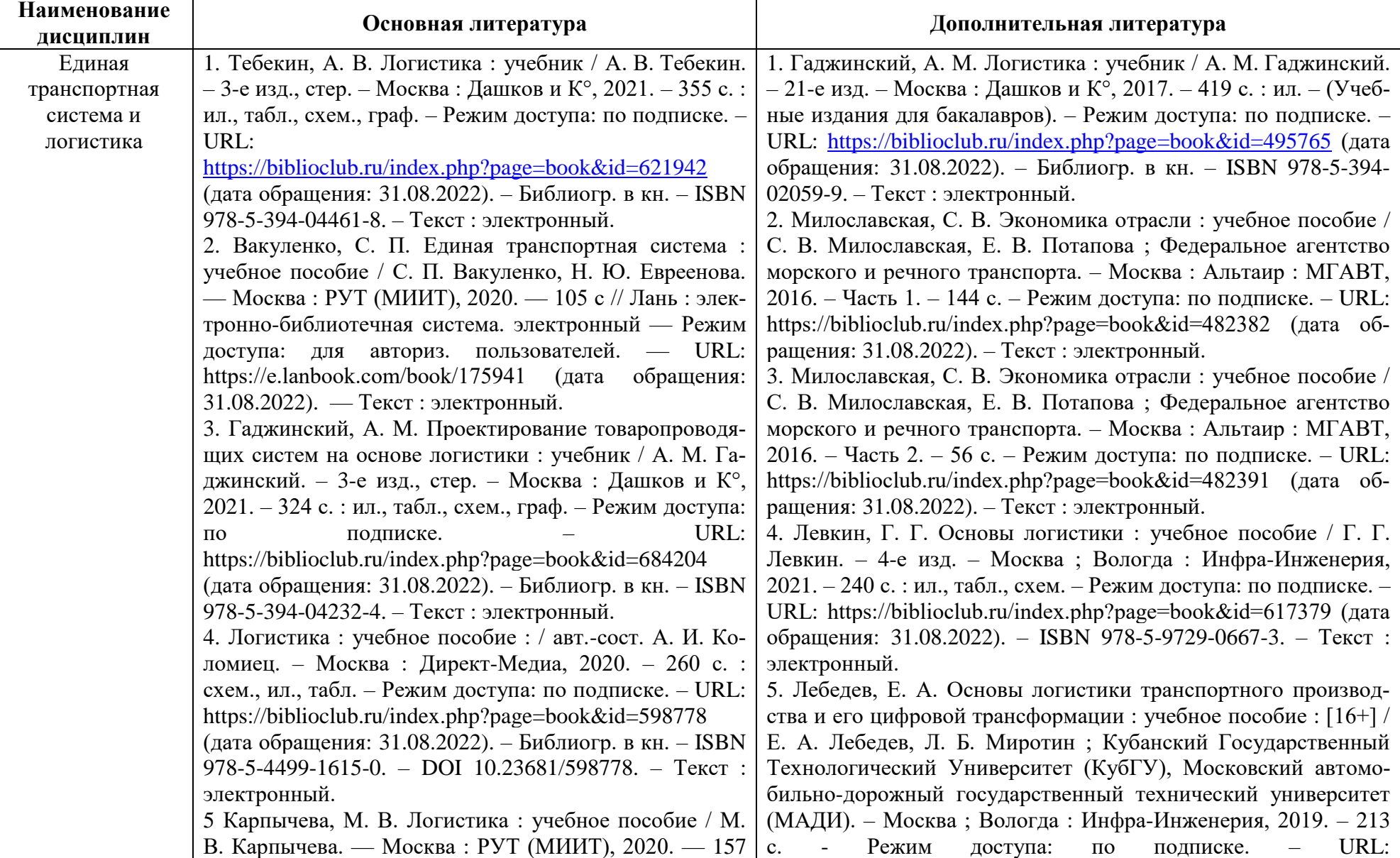

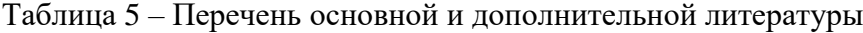

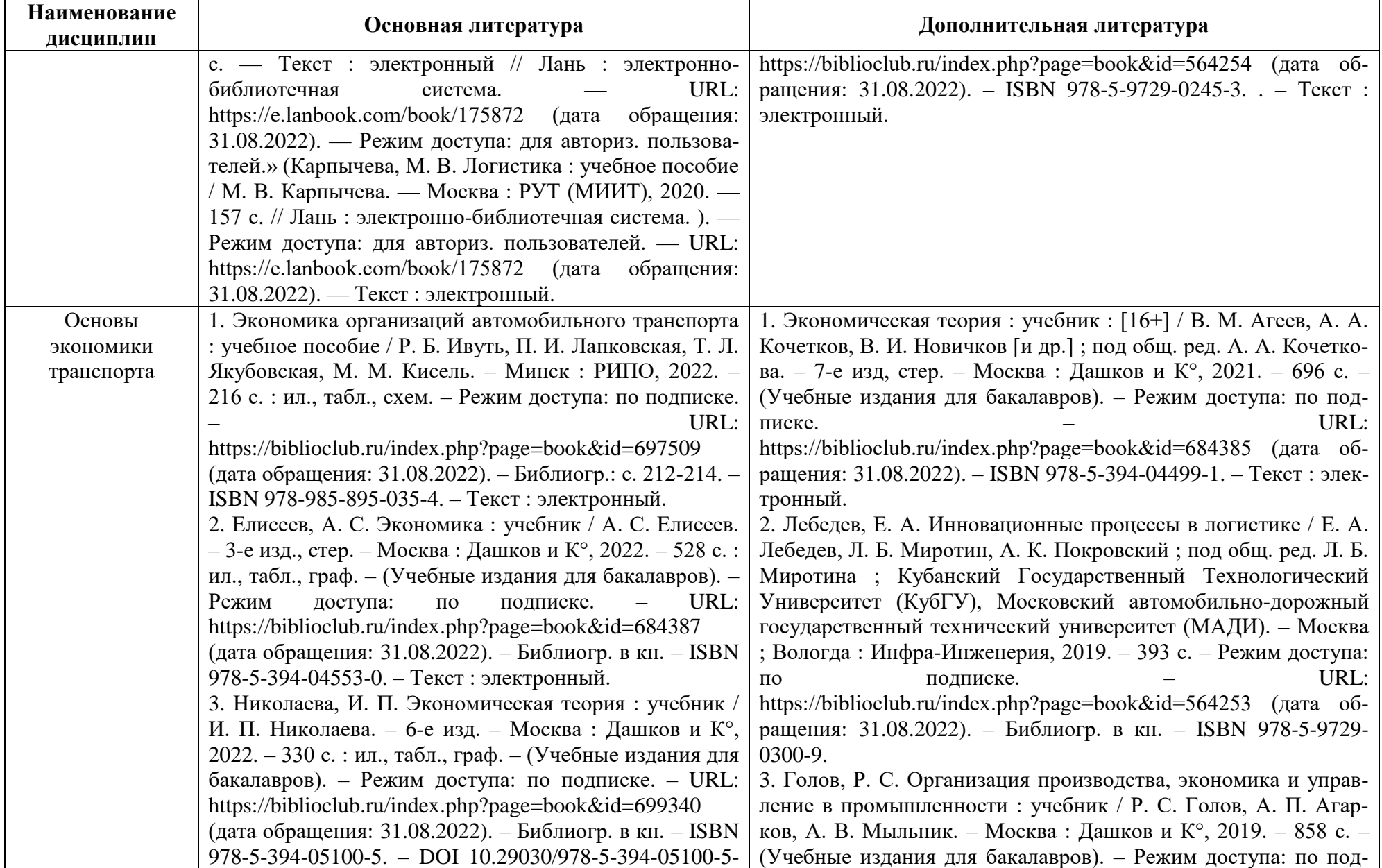

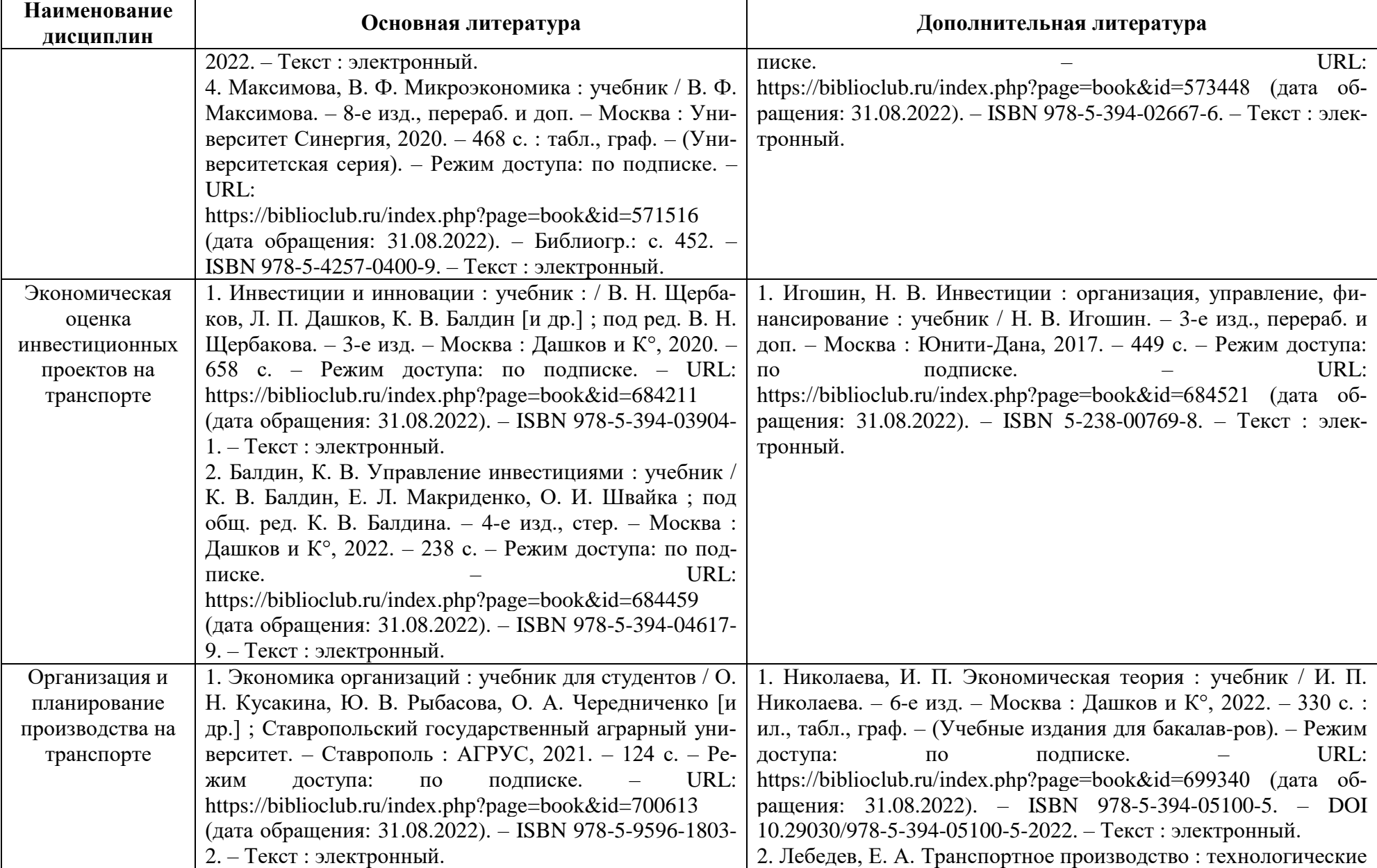

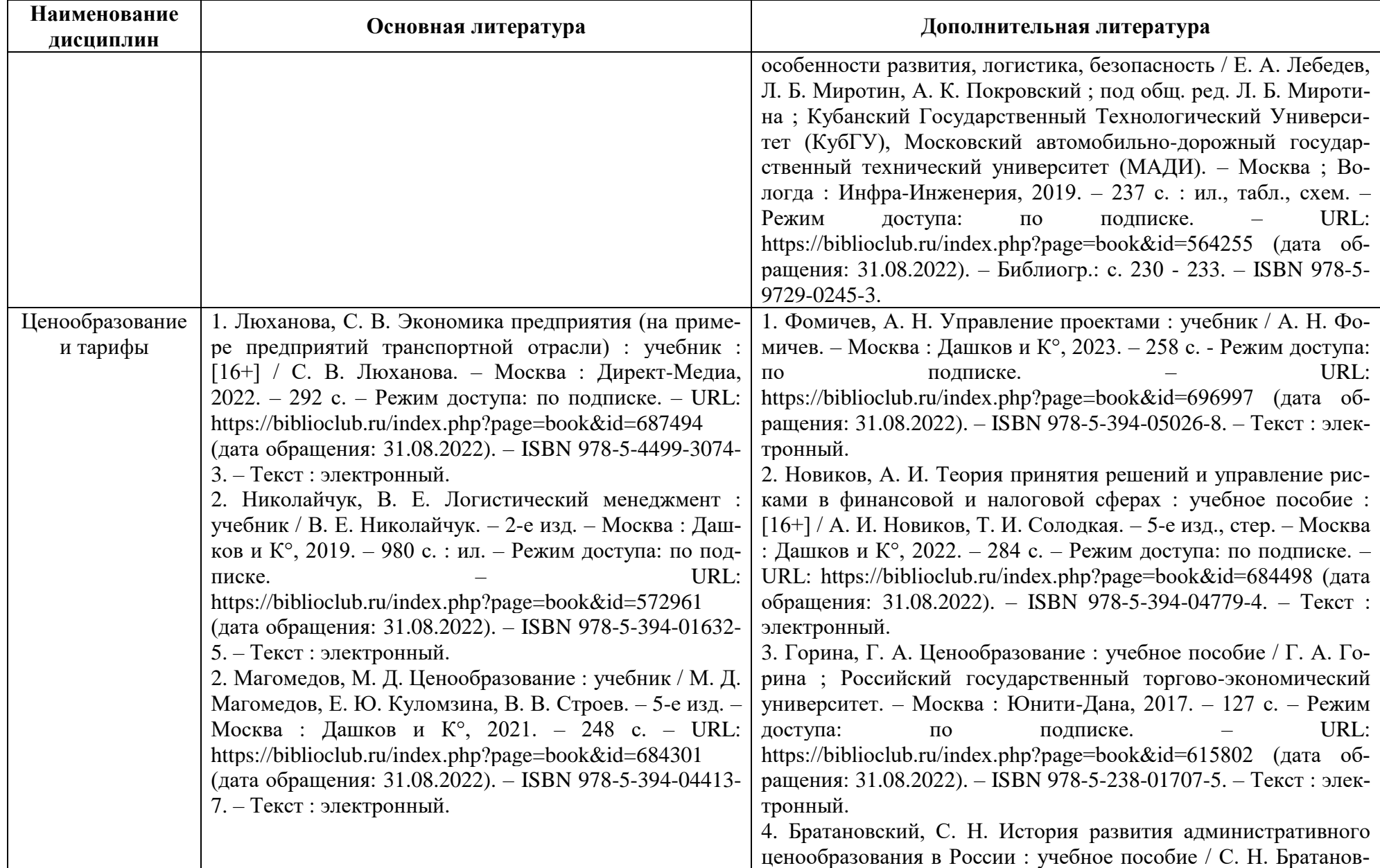

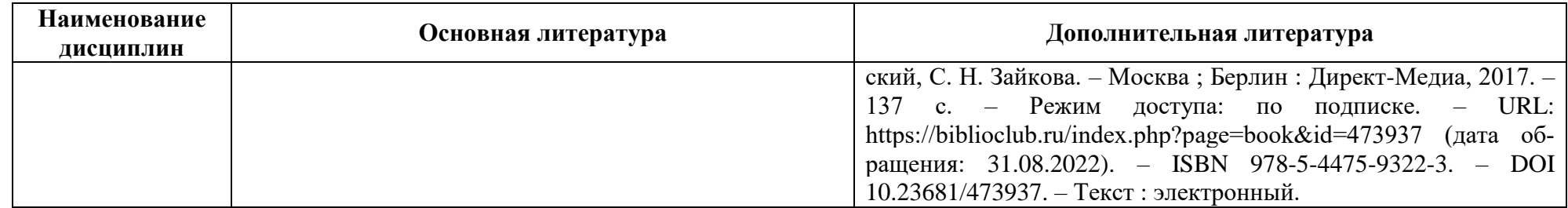

Таблица 6 – Перечень периодических изданий, учебно-методических пособий и нормативной литературы

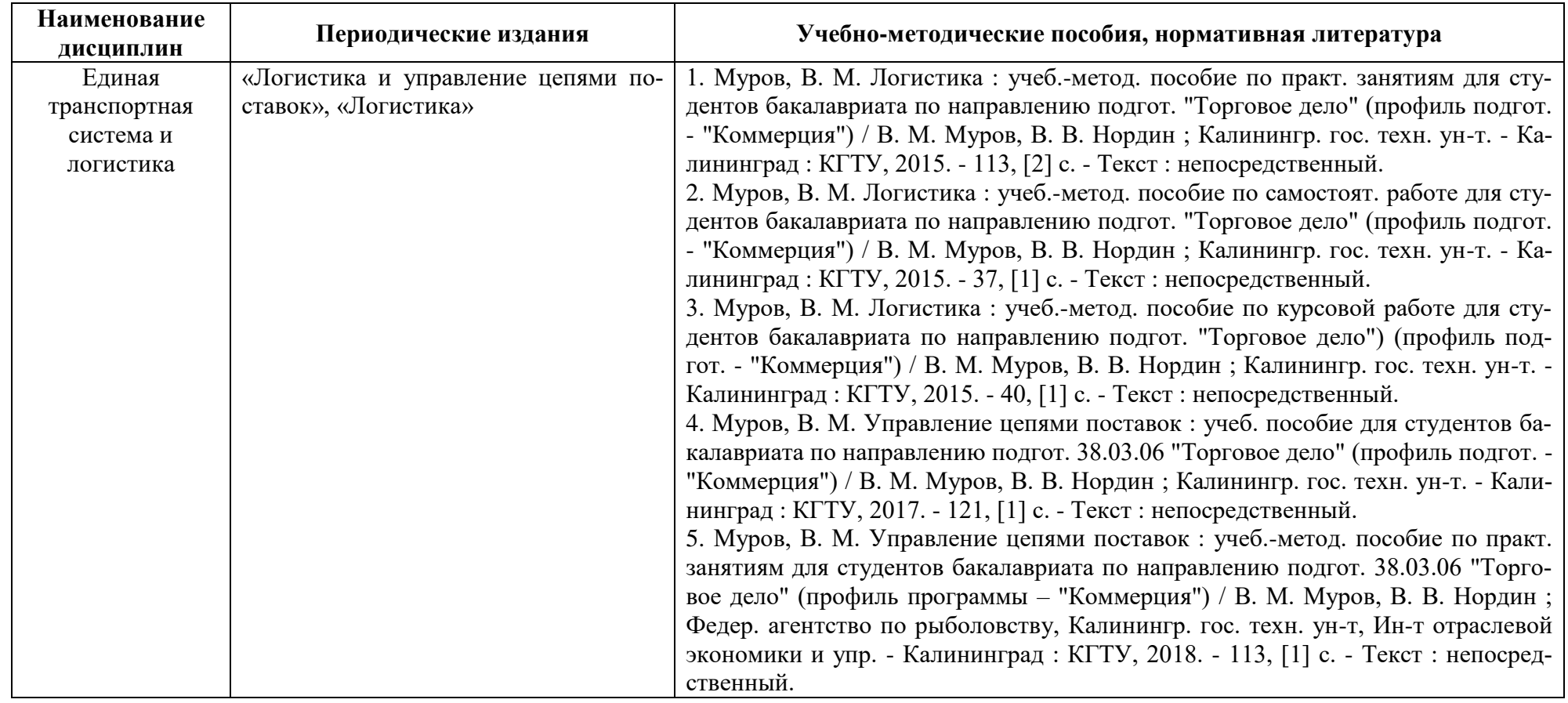

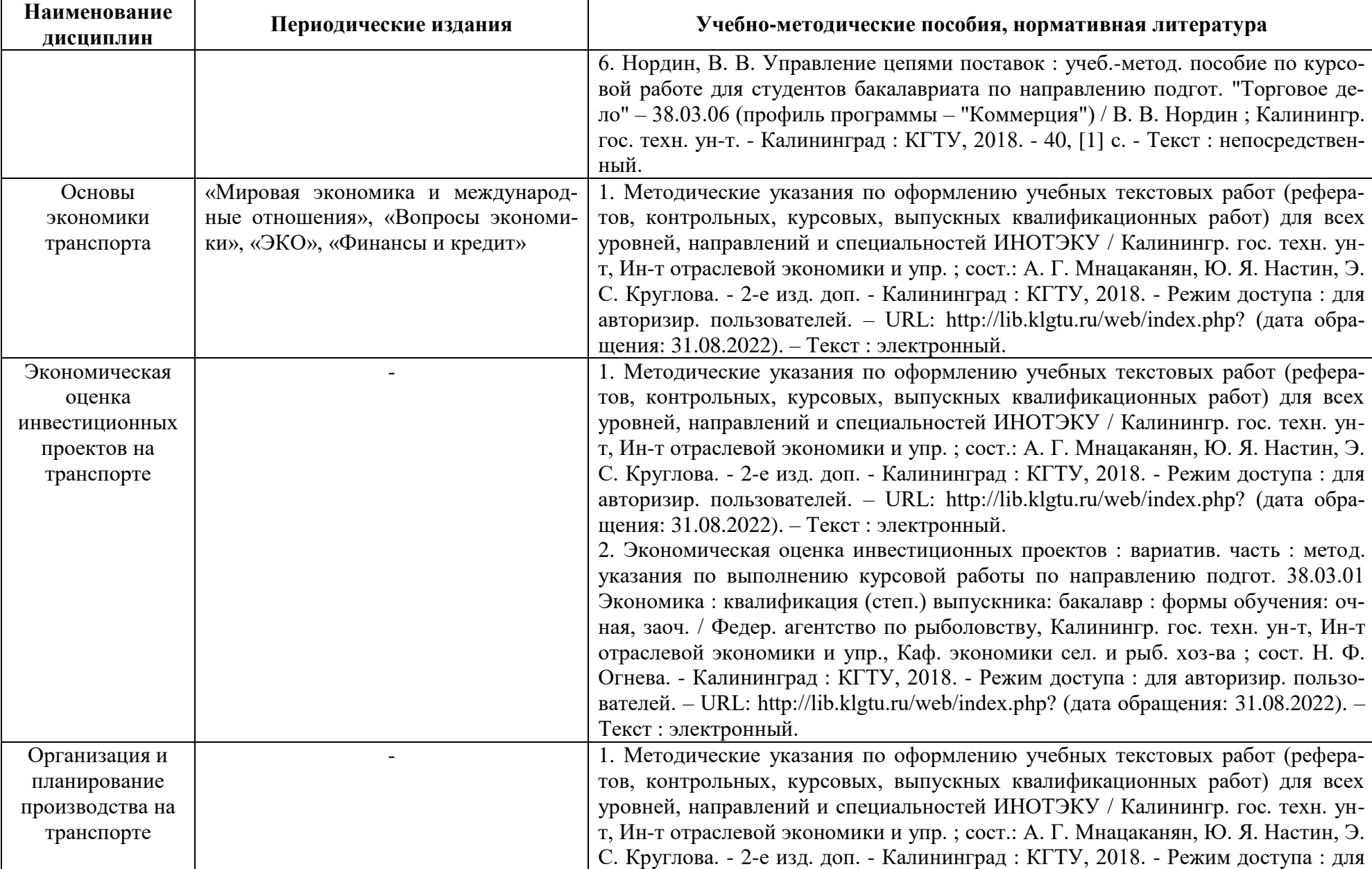

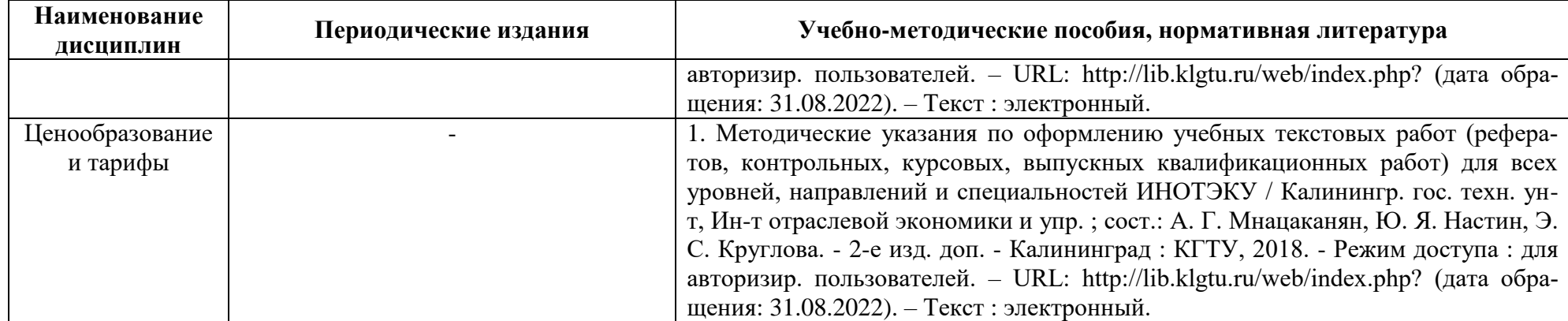

# **4 ИНФОРМАЦИОННЫЕ ТЕХНОЛОГИИ И ИНТЕРНЕТ-РЕСУРСЫ МОДУЛЯ**

## **Информационные технологии**

В ходе освоения модуля, обучающиеся используют возможности интерактивной коммуникации со всеми участниками и заинтересованными сторонами образовательного процесса, ресурсы и информационные технологии посредством электронной информационной образовательной среды университета.

Перечень современных профессиональных баз данных и информационных справочных систем, к которым обучающимся по образовательной программе обеспечивается доступ (удаленный доступ), а также перечень лицензионного программного обеспечения определяется в рабочей программе и подлежит обновлению при необходимости.

# **Электронные образовательные ресурсы:**

Российская образовательная платформа и конструктор бесплатных открытых онлайнкурсов и уроков - [https://stepik.org](https://stepik.org/)

Образовательная платформа - <https://openedu.ru/>

**Состав современных профессиональных баз данных (СПБД) и информационных справочных систем (ИСС).**

# *1. Единая транспортная система и логистика:*

База данных Международного общества логистики (SOLE) [www.sole.org;](http://www.sole.org/)

База данных Европейской ассоциации логистики [www.elalog.org;](http://www.elalog.org/)

Информационный портал по логистике, транспорту и таможне [www.logistic.ru;](http://www.logistic.ru/)

Отраслевой информационный портал "Логистика" [www.logistics.ru;](http://www.logistics.ru/)

База данных Федерального агентства морского и речного транспорта [http://opendata.morflot.ru/;](http://opendata.morflot.ru/)

База данных «Экономика отрасли – Статистика и аналитика» Росрыболовства [www.fish.gov.ru/otraslevayadeyatelnost/ekonomika-otrasli/statistika-i-analitika;](http://www.fish.gov.ru/otraslevayadeyatelnost/ekonomika-otrasli/statistika-i-analitika)

База данных Международной морской организации (ИМО) [www.un.org/ru/ecosoc/imo/resources.shtml;](http://www.un.org/ru/ecosoc/imo/resources.shtml)

# *2. Основы экономики транспорта:*

База данных официальной статистики Федеральной службы государственной статистики. [www.gks.ru;](http://www.gks.ru/)

# *3. Экономическая оценка инвестиционных проектов на транспорте:*

Базы данных «Фонда прямых инвестиций» [www.ivr.ru/ipi.shtml;](http://www.ivr.ru/ipi.shtml)

База данных «Оценочная деятельность» Минэкономразвития РФ [http://economy.gov.ru/minec/activity/sections/CorpManagment/activity/;](http://economy.gov.ru/minec/activity/sections/CorpManagment/activity/)

Справочная правовая система «Консультант Плюс»;

База данных «Бухгалтерский учет и отчетность субъектов малого предпринимательства» Минфина России [www.minfin.ru/ru/perfomance/accounting/buh-otch\\_mp/law;](http://www.minfin.ru/ru/perfomance/accounting/buh-otch_mp/law/)

## *5. Ценообразование и тарифы:*

База данных Research Papers in Economics (самая большая в мире коллекция электронных научных публикаций по экономике включает библиографические описания публикаций, статей, книг и других информационных ресурсов) [https://edirc.repec.org/data/derasru.html;](https://edirc.repec.org/data/derasru.html)

База данных «Оценочная деятельность» Минэкономразвития РФ [http://economy.gov.ru/minec/activity/sections/CorpManagment/activity/.](http://economy.gov.ru/minec/activity/sections/CorpManagment/activity/)

# **5 МАТЕРИАЛЬНО-ТЕХНИЧЕСКОЕ ОБЕСПЕЧЕНИЕ МОДУЛЯ**

Аудиторные занятия проводятся в специализированных аудиториях с мультимедийным оборудованием, в компьютерных классах, а также в других аудиториях университета согласно расписанию занятий.

Консультации проводятся в соответствии с расписанием консультаций.

Предэкзаменационные консультации проводится в аудиториях в соответствии с графиком консультаций.

Помещения для самостоятельной работы обучающихся оснащены компьютерной техникой с возможностью подключения к сети «Интернет» и обеспечением доступа в электронную информационно-образовательную среду университета.

При освоении модуль используется программное обеспечение общего назначения и специализированное программное обеспечение.

Перечень соответствующих помещений и их оснащения приведен в таблице 7.

# Таблица 7 – Материально-техническое обеспечение модуля

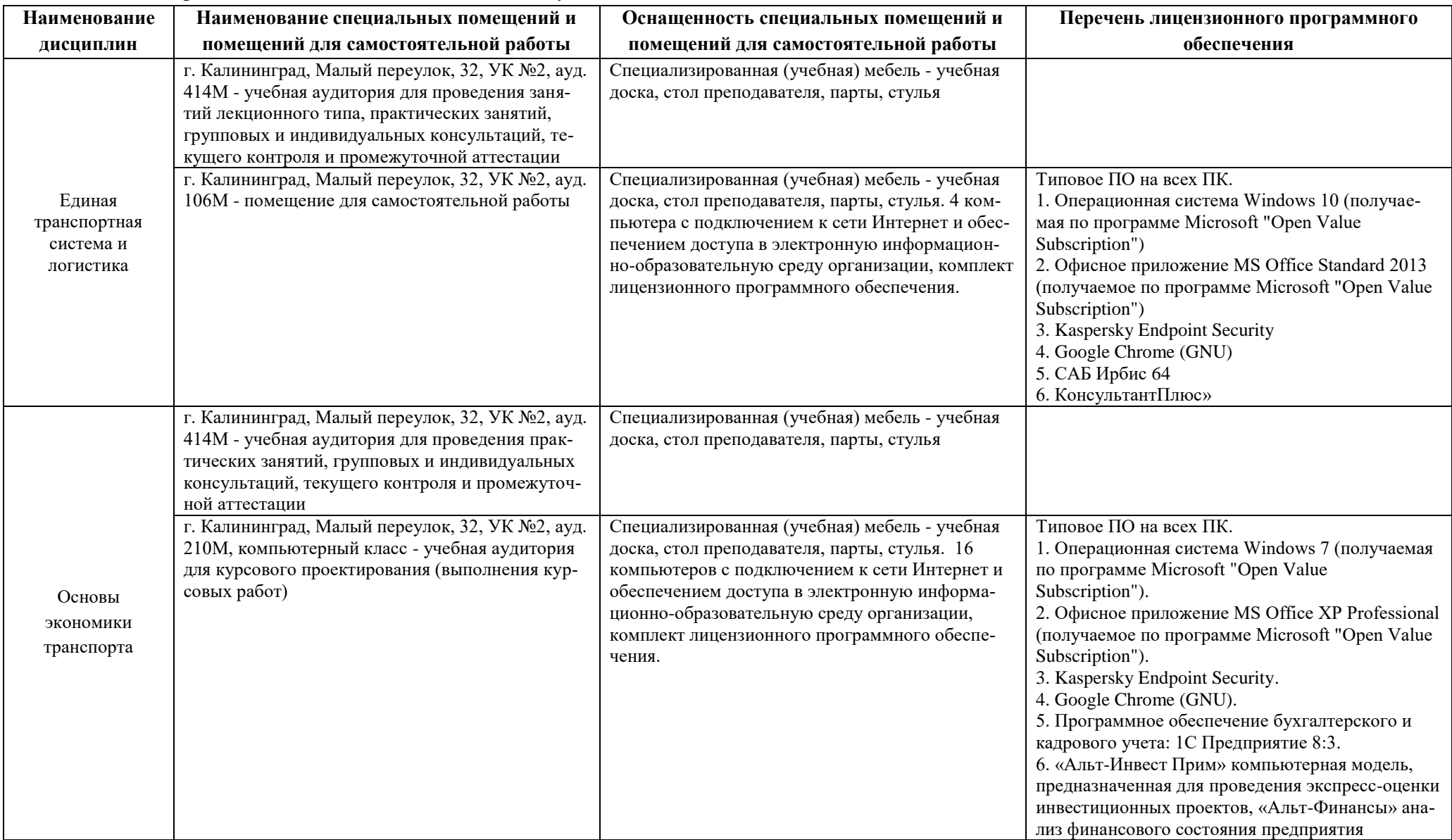

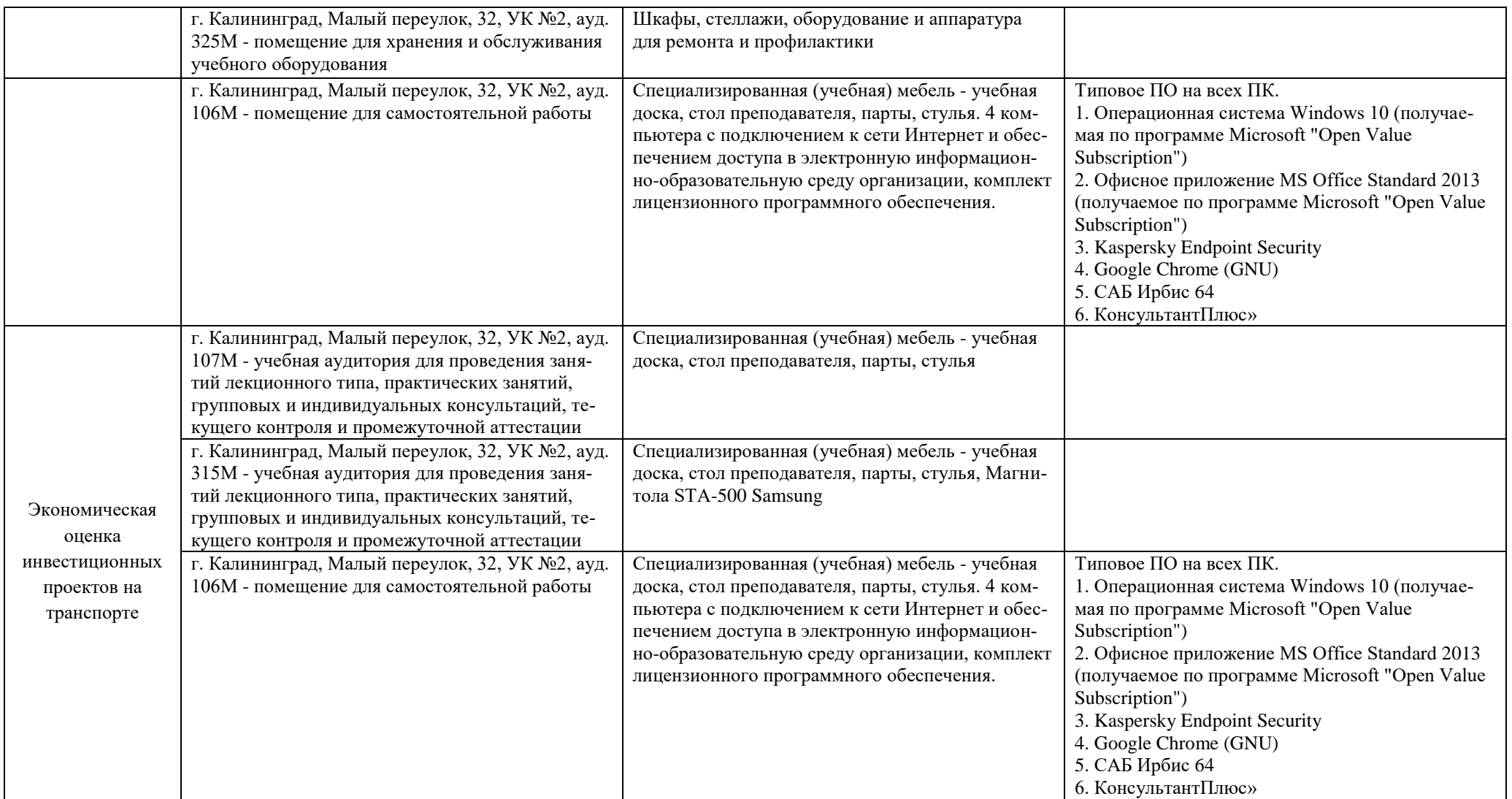

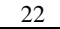

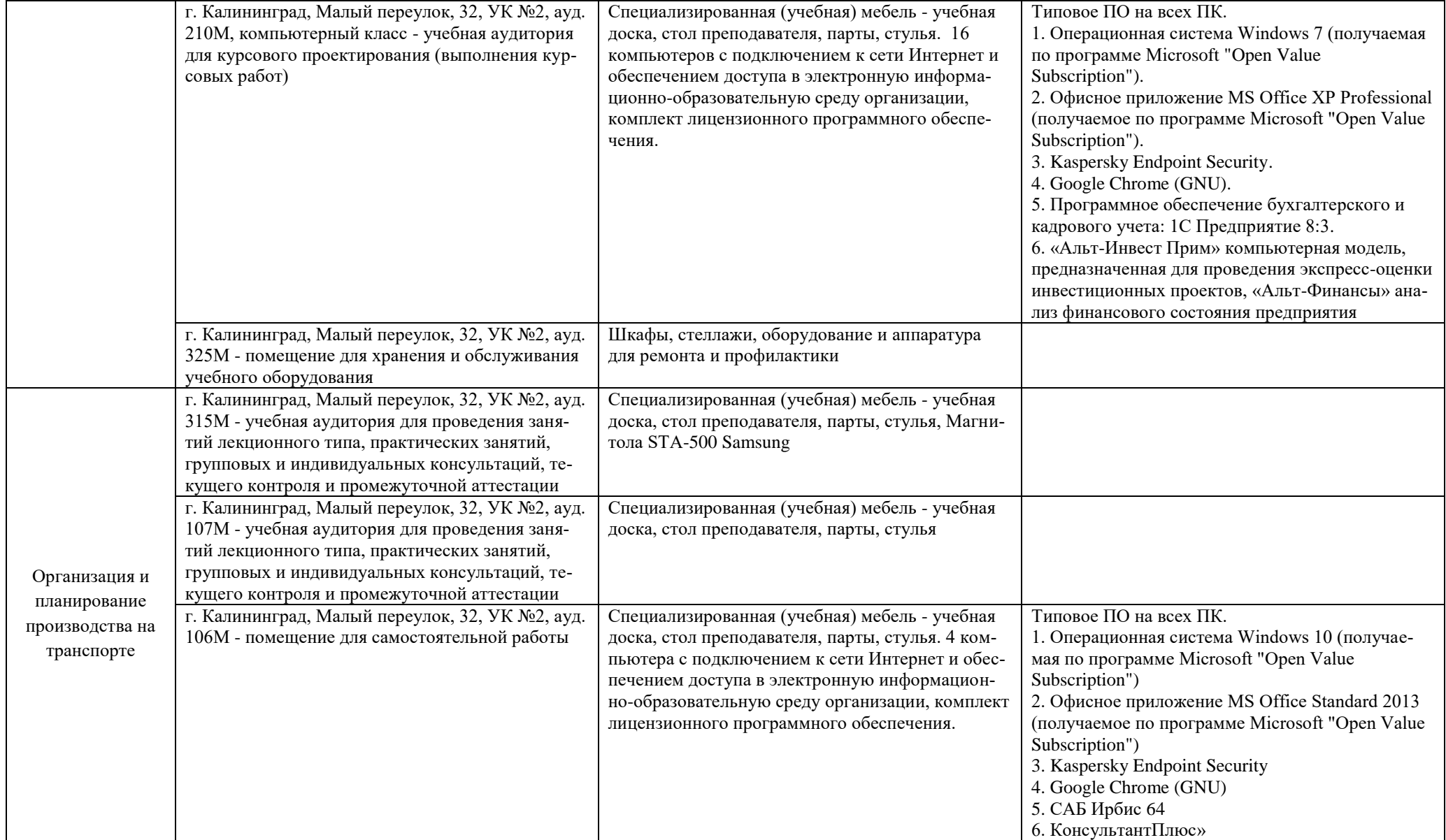

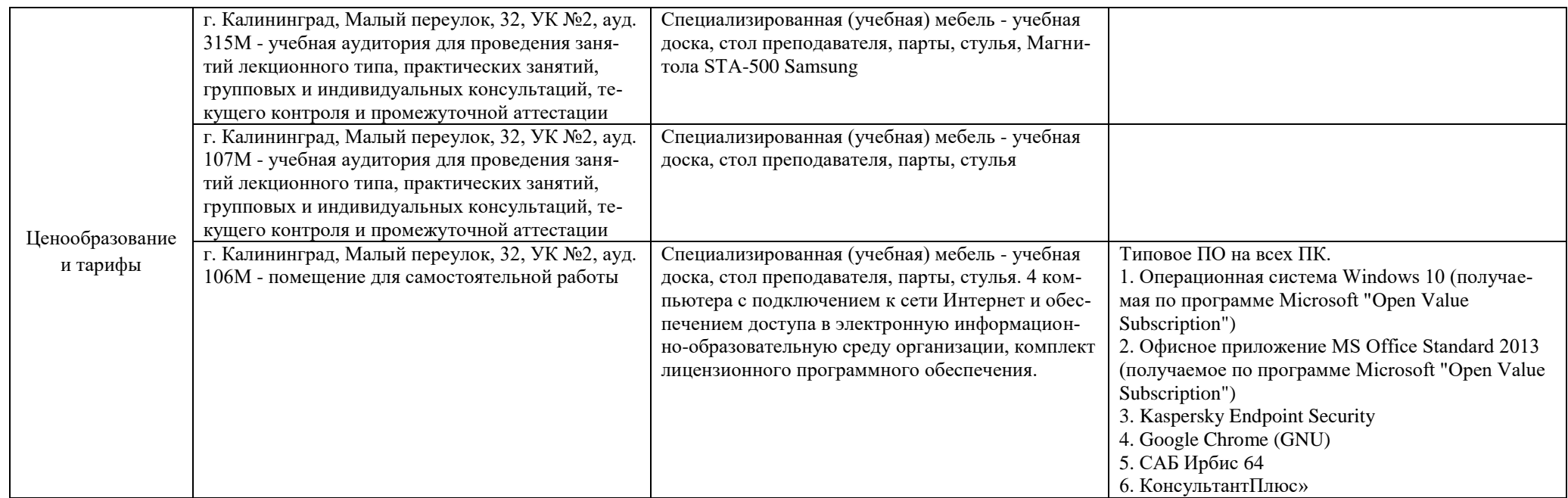

# **6 ФОНД ОЦЕНОЧНЫХ СРЕДСТВ ДЛЯ ПРОВЕДЕНИЯ АТТЕСТАЦИИ, СИСТЕМА ОЦЕНИВАНИЯ И КРИТЕРИИ ОЦЕНКИ**

6.1 Типовые контрольные задания и иные материалы, необходимые для оценки результатов освоения модуля (в т.ч. в процессе освоения), а также методические материалы, определяющие процедуры этой оценки приводятся в приложении к рабочей программе дисциплин модуля (утверждается отдельно).

6.2 Универсальная система оценивания результатов обучения включает в себя системы оценок: 1) «отлично», «хорошо», «удовлетворительно», «неудовлетворительно»; 2) «зачтено», «не зачтено»; 3) 100 – балльную/процентную систему и правило перевода оценок в пятибалльную систему (табл. 8).

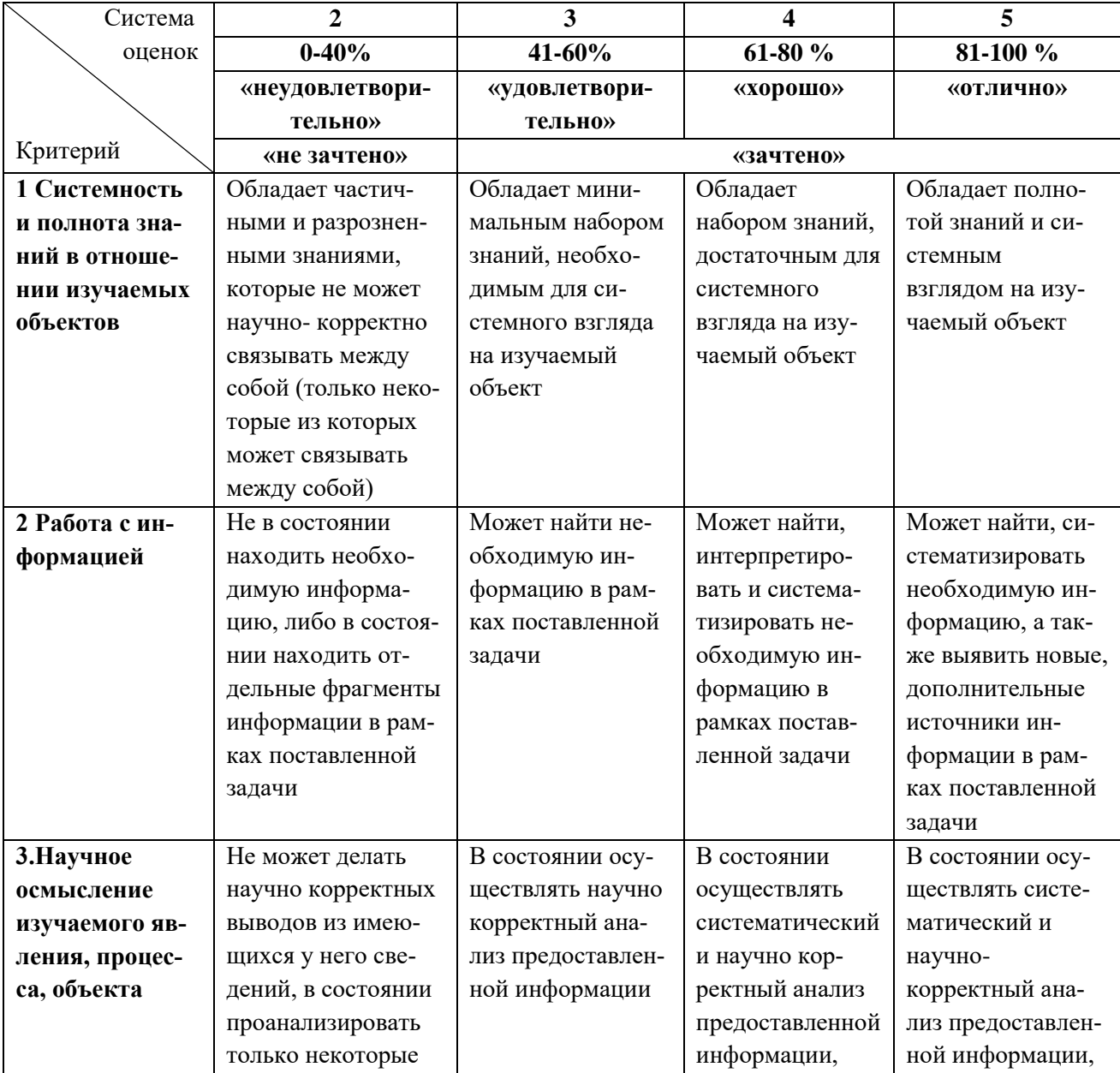

Таблица 8 – Система оценок и критерии выставления оценки

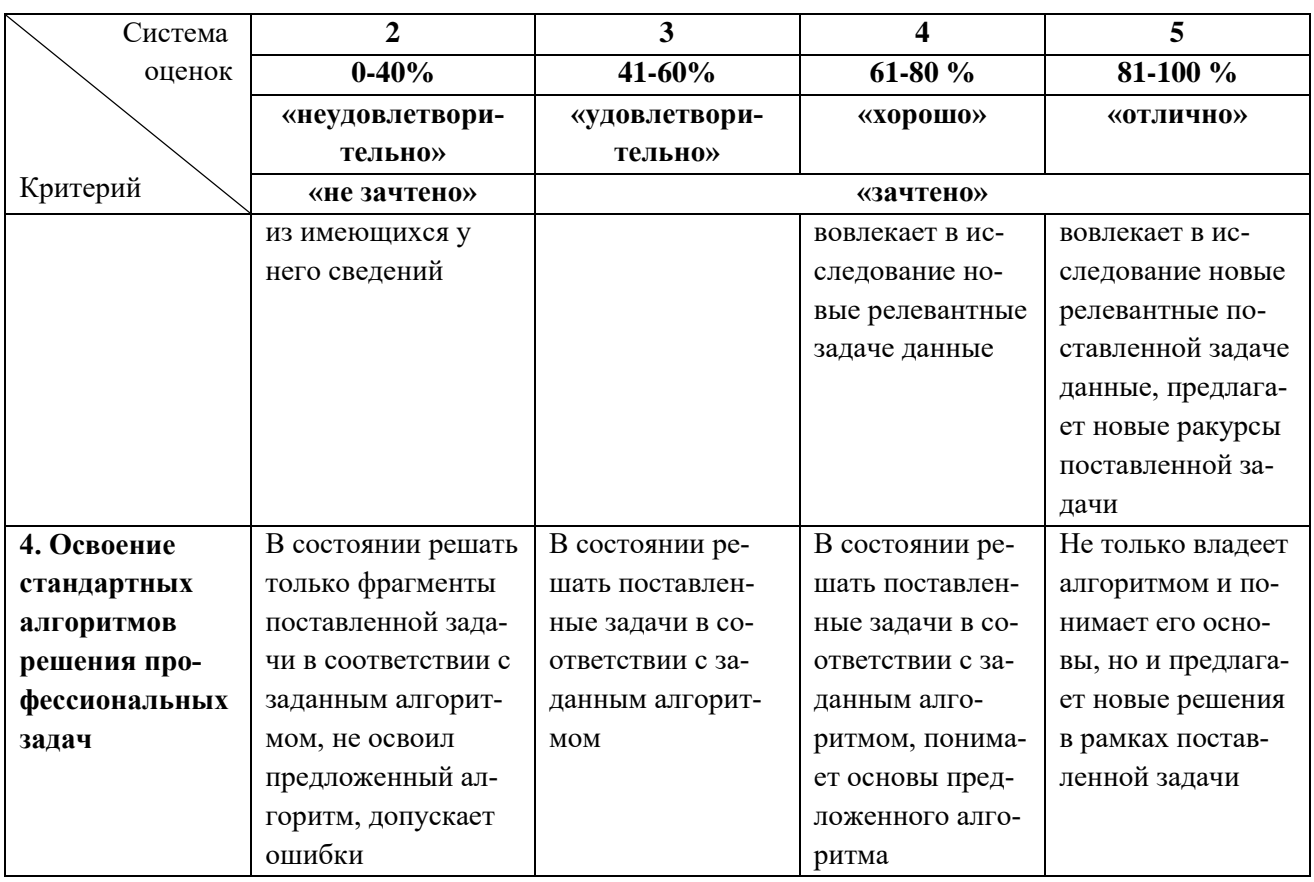

6.3 Оценивание результатов обучения может проводиться с применением электронного обучения, дистанционных образовательных технологий.

# **7 СВЕДЕНИЯ О РАБОЧЕЙ ПРОГРАММЕ И ЕЕ СОГЛАСОВАНИИ**

Рабочая программа модуля по выбору 3.3. «Экономика транспорта» представляет собой компонент основной профессиональной образовательной программы бакалавриата по направлению подготовки 38.03.01 Экономика (профиль «Прикладная экономика»).

Рабочая программа рассмотрена и одобрена на заседании кафедры экономики и финансов (протокол № 6 от 26.04.2022 г.)

Заведующий кафедрой

- fly<br>- fly А.Г. Мнацаканян

Директор института

А.Г. Мнацаканян